### **TAJIMA** GAMI PULSE **BY**

### innovador • inteligente • interactivo Soluciones en Software de Bordado

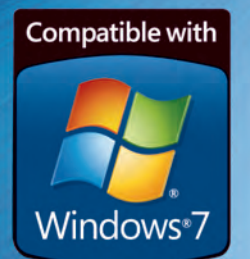

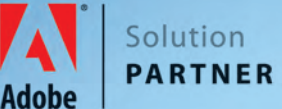

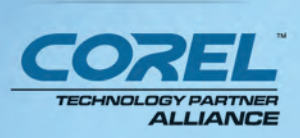

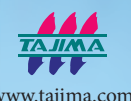

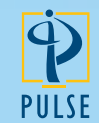

www.pulsemicro.com www.embroideryi2.com

## **soluciones en software de Bordado**

#### **QUE BUsCAr EN UN sOFTWArE DE BOrDADO**

#### **Bordado Realmente Basado en Vectores**

El bordado basado en vectores es la forma más rápida y fácil para crear bordado y puede reducir su tiempo de digitalización en más de la mitad. La habilidad de convertir segmentos de arte en puntadas rápidamente es obligatoria para cualquier bordador. Solamente Tajima DG/ML by Pulse utiliza verdadera tecnología vectorial para preservar los colores y crear el menor número de puntos posible en cada vector para una fácil conversión a puntadas.

#### **Calidad de Puntada Superior**

Pulse lidera la industria en calidad de puntada. La reputación y productividad de su negocio dependen de la calidad de su trabajo, razón por la cual estamos comprometidos en llevarle la más alta calidad de puntada posible.

#### **Liderazgo Técnico**

Basándose en más de 25 años de experiencia en el bordado, Pulse

continúa liderando el mercado con funciones únicas e innovadoras. El software Pulse toma ventaja de la última tecnología incluyendo soporte para múltiples núcleos de procesador y compatibilidad total con los últimos sistemas operativos Windows.

#### **Asociaciones Profesionales**

Pulse trabaja de cerca con Tajima Industries, el fabricante líder de máquinas bordadoras. Siendo un socio y aliado de Corel® y Adobe® muestra que Tajima DG/ML by Pulse trabaja bien con CorelDRAW® y Adobe® Illustrator® para proveer un verdadero soporte gráfico.

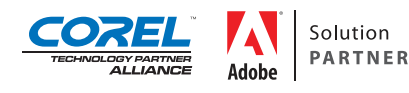

#### **Soporte de Más Alto Nivel**

Obtener ayuda cuando la necesita es crucial para asegurar que su negocio funcione adecuadamente. El equipo de soporte de Pulse está aqui para ayudar mediante un número de teléfono

gratuito en Norte America, soporte a través de e-mail, base de datos en línea, foros de la comunidad Pulse y blogs, y CDs de entrenamiento.

#### **De certificación de Microsoft**

Pulse fue la primera empresa de bordado en recibir la prestigiosa certificación de Microsoft<sup>®</sup> hace más de 9 años. El programa Tajima DG/ML by Pulse fue galardonado

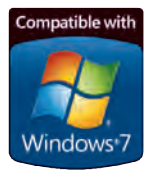

con el prestigioso logo "Certificado para Windows Vista" y más recientemente fue certificado para Windows 7. Sólo nuestro programa cumple el riguroso criterio de Microsoft® para su sello de aprobación. Pulse tiene el compromiso de mantener la compatibilidad con los últimos sistemas operativos disponibles.

### **Ambassador Lector y Conversor de Diseños**

**Ambassador es un programa online gratuito y fácil de usar que**  te permite modificar el formato de los diseños, redimensionarlos, **cambiar colores, y más.**

Una gran ventaja de utilizar Tajima DG/ML by Pulse es la aplicación gratuita y fácil de utilizar Ambassador. Ambassador puede ser utilizado por tus clientes para hacer pequeñas modificaciones en los diseños ellos mismos, sin entorpecer tu flujo de trabajo, después de haberles enviado el diseño. Utilizando Ambassador, los usuarios pueden visualizar archivos Pulse .pxf así como algunos formatos populares industriales y domésticos, por lo que el proceso de aprobación del diseño es fácil. Además, los usuarios pueden redimensionar fácilmente diseños, cambiar colores, limpiar las puntadas cortas y convertir los diseños a varios formatos industriales y domésticos como .dst, .pes, .dsb, .sew, .exp, .hus. y más. Ambassador está desarrollado bajo el mismo motor de puntadas que nuestro software de primera línea, por lo que tienes asegurada la calidad de puntada mundial de Pulse.

# **Tajima DG/ML by Pulse**

**Comience en cualquier nivel y actualícese a medida que su negocio crece. Cada nivel incluye todas las características de los nieveles inferiores.**

#### **Maestro:**

Creación superior de diseños

VBE avanzado con automatización y bordado especial

**Illustrator Extreme:**  Creación avanzada de diseños

VBE profesional con herramientas de dibujo e importación de vectores

**Creator:**  Creación profesional de diseños

VBE profesional con herramientas de digitalización

**Composer:** Textos avanzados y edición de trazos

Convertir vectores en bordado con Draw Fusion

#### **VBE: VECTOr BAsED EMBrOIDErY**

Tajima DG/ML by Pulse tiene verdadero Bordado Basado en Vectores. VBE (Vector Based Embroidery) soporta curvas Bezier, lo que permite la creación de trazos utilizando el menor número de puntos posible. Esto le da gran control sobre la forma de sus trazos y hace más sencilla la edición.

Arrastre las asas de control Bezier para cambiar instantáneamente la curva de sus trazos sin necesidad de crear la forma de nuevo. Lleve VBE al siguiente nivel e importe archivos vectoriales, o copie y pegue los vectores desde las más populares aplicaciones gráficas como Adobe® Illustrator® y CorelDRAW® mientras preserva los puntos y colores originales. En lugar de digitalizar un diseño, el entorno VBE le permite convertir imágenes en bordado instantáneamente con precisión, velocidad y facilidad.

Si eres un usuario avanzado de Adobe o Corel, pregunta a tu distribuidor sobre i2 para Adobe Illustrator o CorelDRAW.

#### **TODOs LOs NIVELEs DEL sOFTWArE TAJIMA DG/ML BY PULsE INCLUYEN LAs sIGUIENTEs CArACTErísTICAs EsENCIALEs:**

- • Más de 160 fuentes de alta calidad conectadas por el punto más cercano.
- • Puede combinar diseños de bordado de catálogo con textos y monogramas avanzados.
- • Una ventana de diseño con trazos y puntadas utilizando el poderoso formato de archivo .pxf.
- • Lectura y escritura de todos los formatos populares de bordado.
- • Conexión directa a máquinas bordadoras Tajima, Barudan, Brother, SWF, Toyota, y ZSK.
- • Soporte exclusivo para máquinas bordadoras Tajima LAN.
- • Soporte para comunicación serial Bi-direccional Tajima y el formato de diseños .tbf.
- Recetas: Ajustes específicos para costura sobre materiales determinados.
- • Herramientas de Edición: Redimensionar, Rotar, y Torcer.
- • Edición Puntada-por-Puntada.
- • Impresión de hojas de producción con información del diseño y códigos de barras.
- • Enlace incluido al web site de e-Services de Pulse.
- • Web site exclusivo Pulse Hoy para obtener acceso a los artículos informativos de expertos de la industria e información de Pulse.
- • Compatible y optimizado para Windows 7.
- • Cinta de Dibujo: Navegue a través de una simulación realista de puntadas en un diseño y cambie fácilmente la velocidad del dibujado.
- • Múltiples Cartas de Hilo: Puede configurar un diseño para que sea cosido sobre materiales con diferentes colores, guardándolo en un archivo, con múltiples cartas de colores.

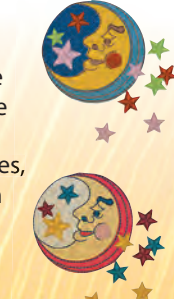

• Interfaz de usuario moderno aprovechando la última tecnología disponible, incluyendo auto ocultar ventanas cuando no están en uso, vista global y ventanas de diseño en pestañas para acceso más rápido.

#### **Composer Texto Avanzado, Edición de Trazos y Creación de Diseños Automatizado**

**Crea y añade texto bordado personalizado a cualquier forma y estilo para diseños combinados para conseguir posibilidades ilimitadas de diseño. Utiliza Draw Fusion para convertir vectores de forma inteligente e interactivamente en exquisito bordado.** 

#### **Características Clave**

#### **Fuentes de Pulse**

Más de 160 fuentes de bordado en cordón con interletraje interpretado por expertos están incluidas en este programa. Esto incluye fuentes de especialidad para monogramas y pespuntes que pueden ser utilizadas en tamaños tan pequeños como 3 mm. Algunas de las fuentes contienen grupos de caracteres extendidos interesantes para los usuarios internacionales. Además disponemos de algunas fuentes opcionales incluyendo fuentes especiales para lentejuela, chenilla, gancho de lanzadera, piedras y degradado de colores.

**Bridal Path SALOON** FULL BLOCK Charisma Prestige Script **MUQLE** 

#### **Fuentes TrueType® a Cordón**

Convierta cualquier fuente TrueType® disponible en puntadas de cordón, o cualquier otro tipo de puntada disponible y de esta forma expandir sus opciones de texto instantáneamente.

#### **Edición Individual de Letras**

Redimensione, rote, y tuerza caracteres individuales. Cambie de una línea base de arco a una recta o a una circular fácilmente.

#### **Plantillas**

Cree rápidamente múltiples archivos que comparten un mismo diseño pero requieren texto personalizado. Excelente para prendas de equipos.

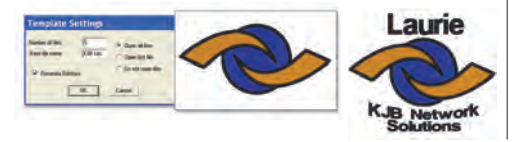

#### **Añada Texto a los Diseños**

Combina diseños y añade texto sobre una línea base: recta, curvada, vertical, en arco y circular, o atractivos monogramas de

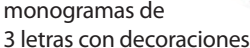

y marcos. Modifica las líneas de base de texto para crear logos y diseños con posibilidades ilimitadas. Selecciona de entre una variedad de envoltorios para crear interesantes efectos de texto.

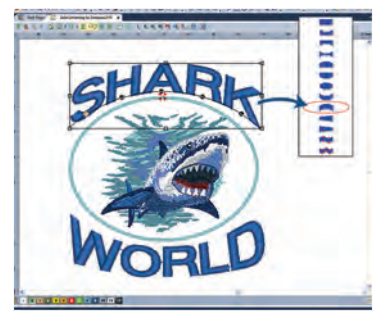

#### **Edición de Trazos**

Redimensione los trazos y el número de puntadas y densidad son recalculados automáticamente. Utilice partes de múltiples diseños de catálogo para hacer diseños nuevos.

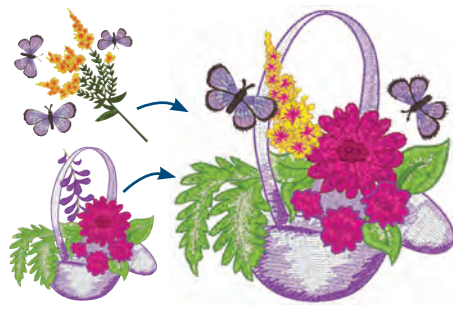

#### **AutoDigitalizador**

Este asistente convierte automáticamente segmentos de arte en segmentos de bordado determinando el tipo de puntada apropiado, la dirección de la puntada, y la secuencia de costura. Excelente para estimar el número aproximado de puntadas de un diseño.

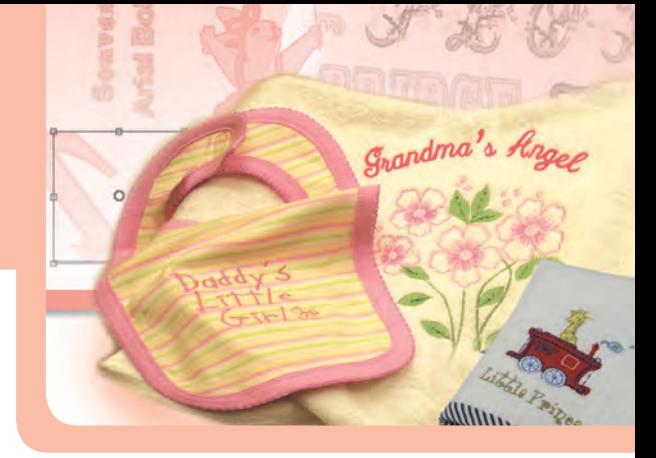

#### **Vista Previa de diseños en tejidos y prendas**

Ya en el Software puede contemplar sus diseños listos en una prevista en tejidos y prendas. Usted tal como su cliente valorarán los beneficios de esta función.

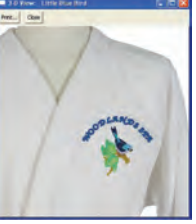

#### **Draw Fusion**

Draw Fusion combina las extensas posibilidades de dibujo de CorelDRAW y la poderosa generación de puntadas de Tajima DG/ML by Pulse en la misma ventana- y provee una experiencia de digitalización interactiva y dinámica. Draw Fusion convierte los diseños de vectores a puntadas en sólo un paso asignando tipos de puntada y direcciones automáticamente. Simplemente alterna entre el diseño en CorelDRAW y las puntadas en DG/ML – haga cambios sobre uno y los otros se actualizarán de forma dinámica.

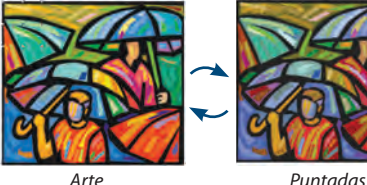

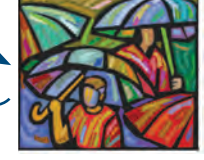

#### **Conexiones de Diseño**

Aplique cortes entre segmentos digitalizados con base en la distancia en medio de éstos. Inserte puntadas de amarre de manera automática alrededor de los cortes, cambios de color y detenciones; esto ayuda a automatizar el proceso de digitalización.

#### **Vista global y modo desplazamiento**

Ahorra tiempo con estas herramientas de productividad. Navega fácilmente por el diseño y amplía zonas específicas para un mejor aspecto.

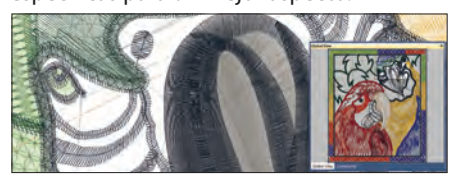

*Draw Fusion requiere CorelDRAW® X2 o más actualizado*

### **Creator**

**Texto Avanzado, Creación de Diseños y Edición de Trazos**

**Con las avanzadas características de texto, además de la poderosa edición de trazos y herramientas profesionales para crear diseños, Creator tiene todo lo que un nuevo bordador necesita para ser exitoso.**

#### **CArACTErísTICAs CLAVE**

#### **AutoTrazo**

Convierte fácilmente imágenes a curvas Bezier y después aplícalas a cualquier tipo de puntada

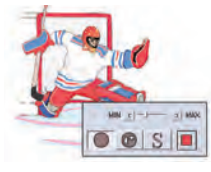

disponible para una creación rápida de diseños. Soporta tolerancia de color ajustable y reconocimiento de agujeros para resultados precisos.

#### **QuickDraw**

Cree formas rápidamente con este amigable modo de digitalización. Las formas retienen su naturaleza Bezier para una fácil edición.

#### **Trazado de Cordón**

Crea atractivas puntadas de cordón definiendo una forma y asignando direcciones de puntada. Las puntadas

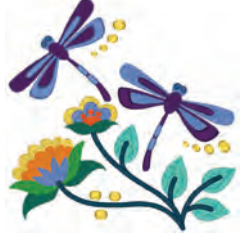

de cordón se colocan de forma vistosa y captan el brillos de la luz en su bordado. Son perfectos para textos bordados.

#### **relleno Complejo con Hoyos**

Crea fácilmente formas complejas con agujeros. El programa coloca puntadas de forma inteligente alrededor de zonas vacías, conservando los agujeros y creando bordado impecable. Utiliza cualquiera de los 40 patrones de relleno bordado para efectos de textura.

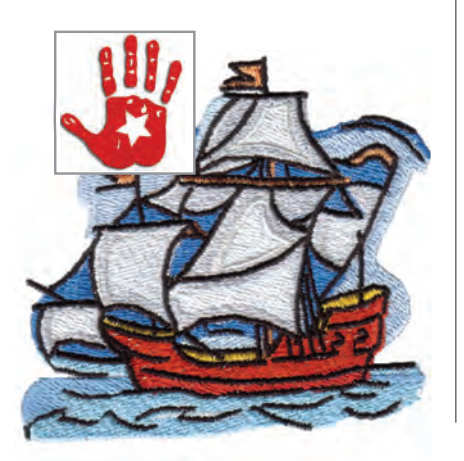

#### **Herramienta de Pespunte**

Cree trazos, textos y bordes con la herramienta de pespunte. Tipos de pespunte incluyen Dos Pasadas, Triple, Medio Triple (Con Cuentas para cambiar Inicio y Fin en Pespunte).

#### **Cargar y Manipular imágenes**

Cargue imágenes para usarlas en el fondo de su pantalla y así digitalizar fácilmente.

# 9

#### **Herramienta Punto-Cruz**

Cree puntadas con la apariencia de punto de cruz manual fácilmente.

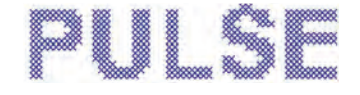

#### **Borde Dentado**

Añada realismo a los diseños con el Borde Dentado. Perfecto para mezclar pelajes, plumas, y para crear efectos con apariencia natural.

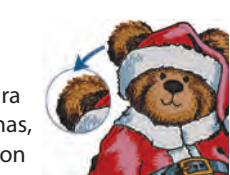

#### **Herramienta rebanar**

Rebane segmentos de cordón para obtener un mayor control sobre las líneas de ángulo y la dirección de las puntadas segmentos cerrados y de forma compleja.

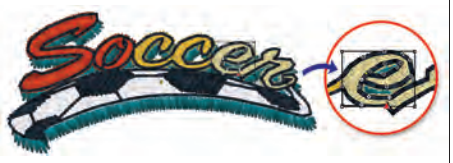

#### **Enviar Diseños a través de Email**

Genere de manera automática un e-mail con una imágen del diseño en formato .jpg, los archivos .pxf y .dst, y la hoja de producción del diseño. Es una excelente manera de enviar pruebas a los clientes.

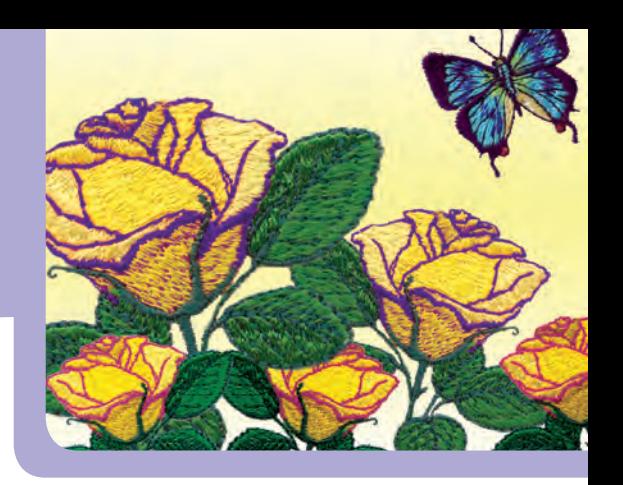

#### **Aplicación Automática**

Mezcla materiales interesantes con bordado para conseguir creaciones únicas. El aplique automático crea el pespunte, el atacado y las puntadas del borde en las puntadas que dibujes. Utiliza la puntada-E o cualquiera de los pespuntes programados disponibles como el estilo de borde. Previsualiza el resultado del aplique final con el material actual utilizado en el diseño, a la derecha de la pantalla.

#### **Alineación de segmentos**

Alinee segmentos vertical u horizontalmente en un paso y ahorre tiempo.

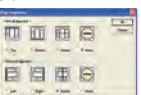

#### **Asistente para Punto Cruz**

Convierte las imágenes en hermosos diseños de punto cruz que aparentan bordado a mano. Utilice las instrucciones paso a paso del asistente para convertir fotografías e imágenes bitmap en punto cruz..

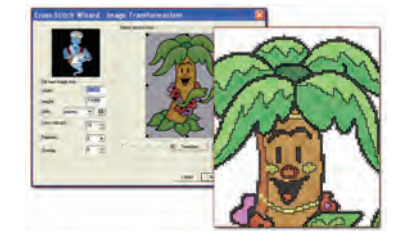

#### **Calculador de presupuestos**

Este práctico asistente utiliza propiedades del diseño y variables definidas por el usuario —como el coste por puntada, coste del material, tiempo de cortes, coste de preparación de máquina— para recopilar un cálculo del presupuesto imprimible para el cliente. Incluido hay

una renderización 3D del diseño sobre el material elegido.

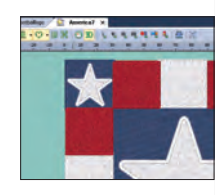

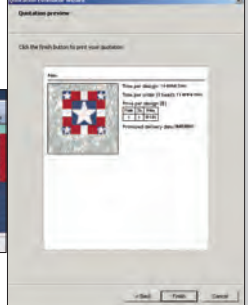

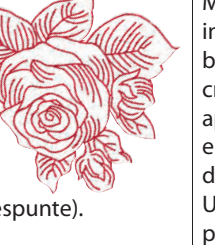

### SUSHORN OD RESERVAN

### **Illustrator Extreme**

**VBE Profesional con Texto Avanzado, Creación de Diseños Premium e Importación de Vectores**

**Illustrator provee varias aproximaciones de digitalización, desde las más tradicionales técnicas hasta algunas más avanzadas, para crear bordado premium. Los efectos especiales de puntada y las características avanzadas le dan las herramientas que necesita para crear hermosos bordados.**

#### **CArACTErísTICAs CLAVE**

#### **Importe de Vectores y Fuentes TTF**

Importe dibujos o copie y pegue vectores desde Adobe® Illustrator® y CorelDRAW® en Tajima DG/ML by Pulse manteniendo los puntos originales así como los colores. Asigne rápidamente cualquier tipo de puntada disponible a segmentos. Importe fuentes TrueType® como segmentos de dibujo y conviértelos a cualquier tipo de puntada.

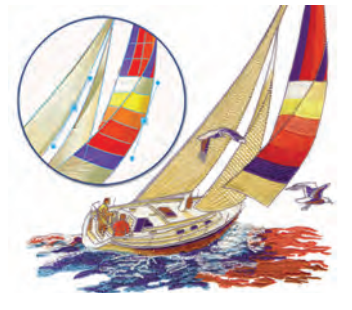

#### **Vectorizador de Imágenes**

Transforme imágenes bitmap en arte de vectores prácticamente sin esfuerzo. Genere imágenes vectoriales a partir de bitmaps, y luego seleccione los tipos de puntada que mejor se ajustan a sus necesidades de diseño.

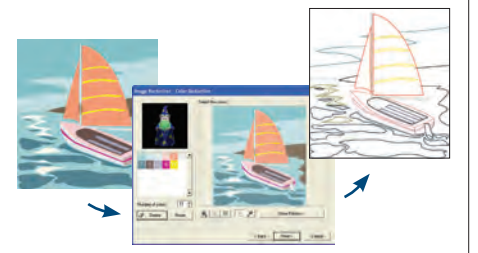

#### **ramifi caciones**

Digitalice formas complejas sin preocuparse por la secuencia. Los segmentos múltiples de cordón, steil, o pespunte son secuenciados óptimamente para reducir los pespuntes de viaje, saltos, y cortes. Los segmentos ramificados se comportan como un segmento más grande con un punto de inicio, un punto de fin y puntadas de soporte continuas a lo largo de todos los objetos.

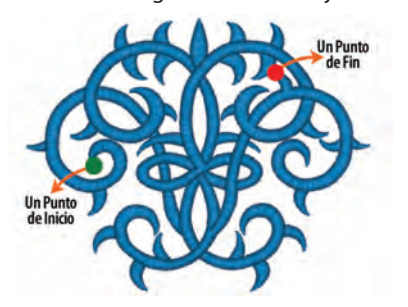

#### **Herramienta steil**

Crea puntadas de cordón de grosor uniforme. Excelente para crear bordes y perfiles.

#### **Pespuntes y Rellenos Programados**

Cree hermosos efectos lineares y de relleno que le añaden originalidad a sus diseños. Se incluyen más de 185 patrones programados, o puede crear sus propios patrones, para obtener hermosos resultados.

#### programmed run effects

#### **Herramienta símbolo**

Ahorre tiempo y evite las tareas repetitivas. Guarde las formas utilizadas frecuentemente como símbolos para utilizarlas en sus futuros diseños. Se incluyen 200 símbolos listos para ser utilizados.

#### **Puntada de Contorno**

Es un efecto de puntada decorativo que destacan las curvas utilizando menos puntadas que un relleno tradicional.

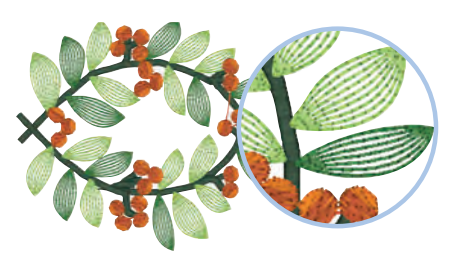

#### **Copia Circular**

Copia un vector y reprodúcelo en forma circular. Ahorra tiempo y evita copiar y pegar cada forma manualmente. Crea fácilmente formas con componentes repetitivos como pétalos de flores o cree una nueva composición.

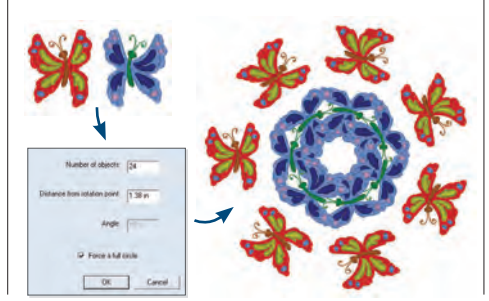

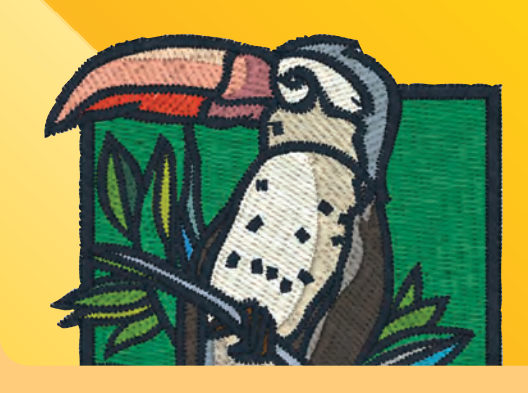

#### **Catálogo de Diseños para la Web**

Utilizando plantillas pre-establecidas e imágenes .jpg, el Catálogo de Diseños para la Web organiza las imágenes de los diseños en páginas HTML. Añada las páginas Web a su tienda en línea para alcanzar un mayor número de clientes.

#### **seleccione fácilmente segmentos múltiples en un diseño; cree nuevos diseños sin esfuerzo**

Elementos (nombres dados a segmentos múltiples) son hechos seleccionando partes específicas en un diseño con facilidad. Lo unico que necesita hacer es añadir segmentos en un elemento, darle un nombre y usar el el elemento cuando lo desea. Seleccione docenas o centenas de segmentos individuales, todo en un instante! Elementos mantienen la sequencia original facilitando copias en diseños nuevos.compositions.

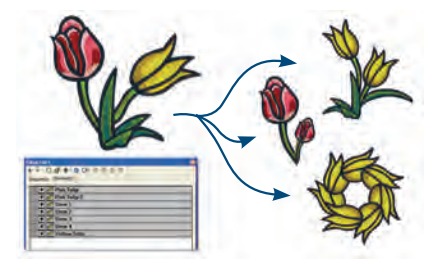

#### **remueva Las Puntadas de Traslapo**

Remueva las puntadas de traslapo para evitar sobreponer capas de puntadas e incrementar el costo productivo generando además problemas de producción.

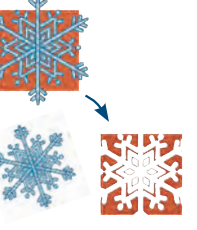

#### **Pincel de Ajustes**

Copia los ajustes de un segmento a otro para evitar tareas repetitivas que toman tiempo.

#### **Bordes automáticos de textos**

Añade rápida y fácilmente un borde continuo alrededor de texto bordado en su diseño. Elije mostrar el borde solamente para crear texto exterior de forma rápida.

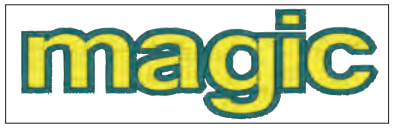

### **Maestro**

#### **VBE Completo con Texto y Creación de Diseños superior, Características Automáticas, y Efectos de Puntada Especiales**

Maestro es el paquete para diseño de bordados más sofisticado disponible actualmente. **Funciones Avanzadas de VBE™, características automatizadas para mejorar la productividad, y los efectos especiales de puntada proveen las más poderosas herramientas para la creación de bordado original.**

#### **CArACTErísTICAs CLAVE**

#### **Características Automáticas Avanzadas**

Automated functions speed up design creation. Auto Breakup slices complex segments and applies stitch directions to create perfect satin stitches. Auto Sequence optimizes the sewing order of a design based on user-defined criteria. Auto Start/Stop sets closest-point connections and automatically places entry and exit points on all selected segments.

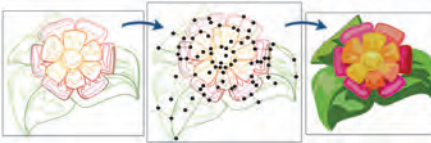

#### **Puntada de piel**

La puntada de piel crea múltiples capas de cordón dentado que se repite en una forma, imitando efectivamente la piel de animales y pájaros. Para replicar manualmente el aspecto de piel de un animal, un digitalizador normalmente necesita trabajar mucho tiempo

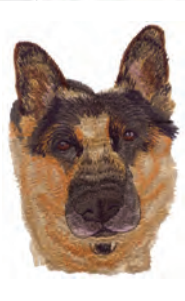

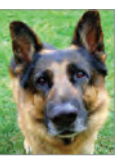

colocando puntadas manualmente, y variar la longitud de puntada para crear la aleatoriedad necesaria para la piel. Pero con la puntada de piel ahora se hace automáticamente en un sólo paso.

#### **Puntada de cascada**

Una serie de puntadas concéntricas que rellenan una forma a lo largo de su contorno, la puntada de cascada es útil en diseños donde se desea un efecto estético de bordado a mano. Usado con el pespunte programado, la puntada de

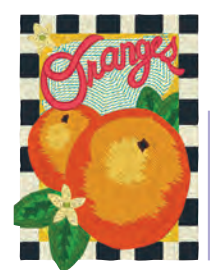

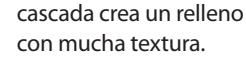

en aplicaciones y también es útil para crear diseños como hojas, flores y plumas. Puntada-E también se utiliza como borde de un cordón o relleno complejo.

#### **Creador de fuentes**

Convierte caracteres digitalizados en fuentes listas para utilizar y ajusta las líneas de base y el interletraje a tu gusto. O convierte una fuente True Type a fuente de bordado automáticamente.

#### **Mezcla Automática de Colores**

Puede mezclar dos colores de puntada para crear hermosos efectos. Utilice la densidad graduada para variar la densidad de puntada a través de los

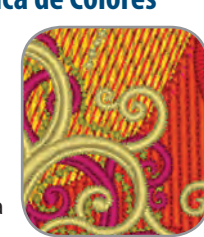

segmentos de relleno y cordón, creando un efecto tri-dimensional.

#### **Efectos de Giro y Elasticidad**

Cree interesantes efectos de puntada con los labrados de Giro y Elasticidad. Con Giro, el patrón labrado gira a lo largo de

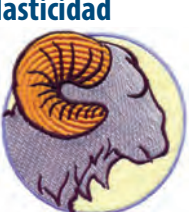

las líneas de ángulo que especifique. Con el efecto de Elasticidad, un solo

patrón es estirado hasta hacerlo encajar en el grosor de la columna.

#### **relleno Fractal**

Conservez un nombre de points peu élevé et regardez comme les piqûres positionnées irrégulièrement recouvrent de grandes parties d'un dessin.

#### **Puntada-E**

Esta puntada simula la tradicional puntada de manta que sigue el motivo de la letra "E" a lo largo de una línea o forma. Se utiliza mucho

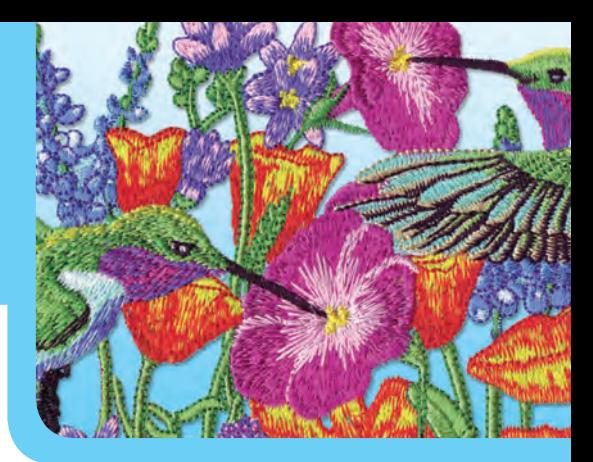

#### **relleno de ola**

Crea la sensación de movimiento con el efecto de relleno de ola.

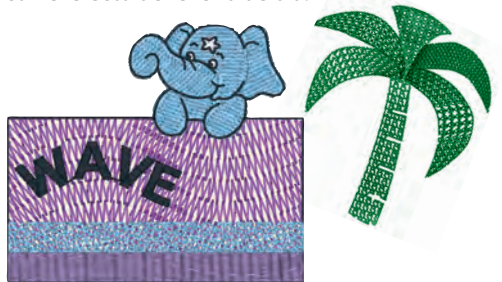

#### **Espiral de Cordón**

Los efectos de Espiral sencillo y dual añaden una apariencia no tradicional a las puntadas de cordón. Perfecto para utilizar con diseños de cording y decorativos.

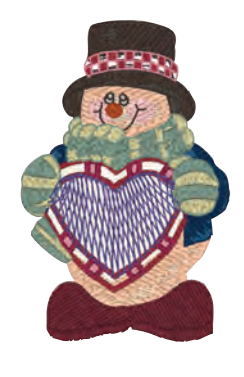

#### **Labrado Lineal y de Región**

Añada profundidad y realismo a los diseños con estos efectos de puntada. Línea Labrada es una excelente forma de añadir un efecto tri-dimensional a sus diseños mientras reduce el número de puntadas. Utilice Región Labrada para crear una región con un patrón que difiere del relleno de fondo.

#### **Densidad de puntada variable**

Crea interesantes efectos definiendo múltiples densidades en un único segmento de cordón o relleno.

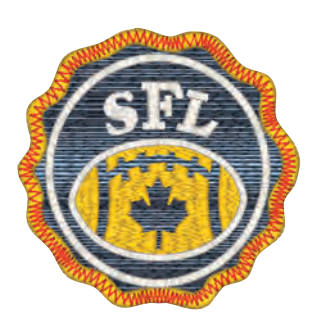

### **Opciones realce su software añadiendo características**

**Pase Menos tiempo digitalizando y más tiempo enfocandose en sus negocios y clientes. Estas opciones que le ayudan a ahorrar tiempo producen bordado de alta calidad y le dejan tiempo libre.**

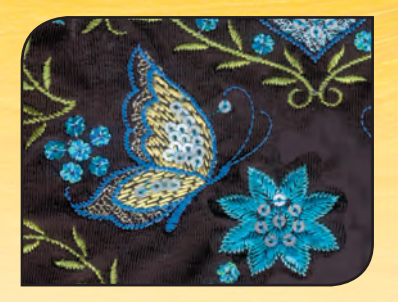

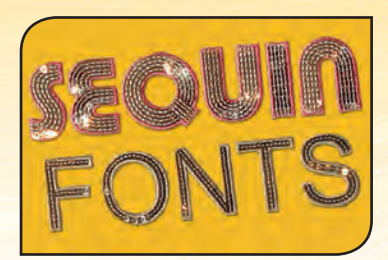

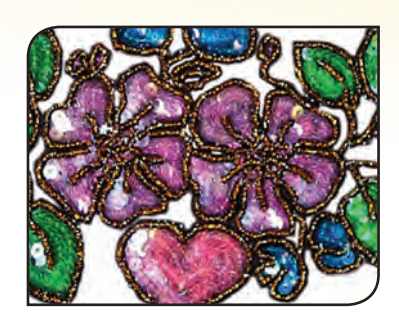

#### **Lentejuelas**

Puede explotar un próspero Mercado creando diseños de lentejuelas. Con numerosos modos de entrada, incluyendo Bezier, la digitalización de diseños de lentejuelas es tan fácil como digitalizar un pespunte. Con más de 16 estilos de costura para seleccionar, ajustar el tamaño y estilo de la lentejuela es muy fácil con esta característica automática. Ajuste las lentejuelas para que luzcan de la manera que desea. Guarde y edite las formas de las lentejuelas, y posicione libremente las lentejuelas a lo largo de una línea o curva mientras digitaliza. Solamente Tajima DG/ML by Pulse soporta lentejuelas excéntricas, que son lentejuelas especiales en las cuales el hoyo no está centrado y éstas se pueden mover libremente en el diseño.

#### **Fuentes De Lentejuela**

Los entusiastas de Lentejuela adorarán nuestro juego de Fuentes digitalizadas específicamente para Lentejuelas, 2 block y 2 script. Simplemente digite las letras requeridas y el texto de lentejuelas estará listo, justo como cualquier otra fuente de bordado. Añada bordes automáticos para crear efectos especiales y redefina sus textos de lentejuelas.

#### **relleno De Lentejuelas**

Relleno de Lentejuelas es la única herramienta automática de su tipo disponible en el mercado actualmente. Relleno de Lentejuelas toma las líneas que usted dibuja, preservando los hoyos, y rellenándolas automáticamente e inteligentemente con lentejuelas. Utilícela con Relleno de Ola para obtener efectos únicos de lentejuela.

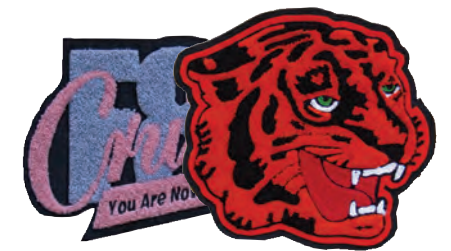

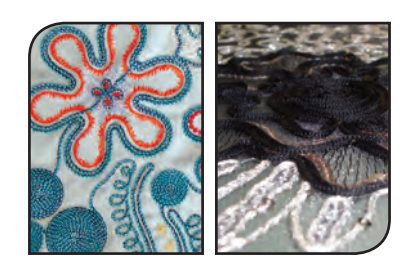

#### **Chenille**

Este estilo único de puntada utiliza aros de lana para crear hermosos textos y diseños con textura. Aplique Lattice, Spiro, Musgo o Camino de Cadena y convierta rápidamente un segmento de arte en bordado creativo de Chenille. Maestro incluye 4 hermosas fuentes de Chenille.

#### **Cinta y Coiling**

"Coiling", encordado y cinta son efectos de bordado únicos creados usando cabezas de bordado especiales disponibles sólo en algunas máquinas Tajima.

La cabeza de bordado gira el hilo superior y la hilatura inferior juntos para crear el efecto único de puntada "Coiling". El efecto cinta consiste en añadir una cinta de material o hilatura o tela, creando un nuevo tipo de embellecimiento.

Tajima DG/ML by Pulse puede crear fácilmente bordado de "coiling", encordado y cinta usando solamente un sencillo pespunte, y comandos especiales de máquina para activar funciones de máquina, ahorrando así horas de trabajo manual. Se acabó la edición manual de puntadas para preparar los comandos de máquinaahora puedes hacerlo en el modo trazos directamente.

**SEQUIN BLC** guin Script: auin Doriot 2

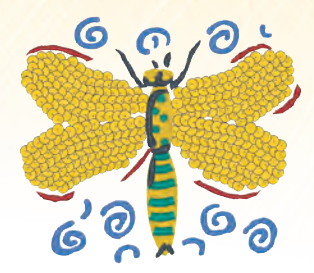

#### **Artistic Pack**

Este paquete consiste en **Traslapo Automático, Personalización de Esquinas, Espiral de Cordón, Mezcla Automática de Colores, Densidad Graduada, Opción de organización de programados**. Añadiendo este paquete a Illustrator Extreme le permite crear la misma funcionalidad tal como el producto previo Artist Plus.

#### **Opción de organización de programados**

Crea un patrón y cambia su distribución sobre una línea. Basado en los parámetros que selecciones, un solo patrón tendrá diferentes formas de colocarse sobre una línea, resultando en novedosos patrones que son muy diferentes del resto.

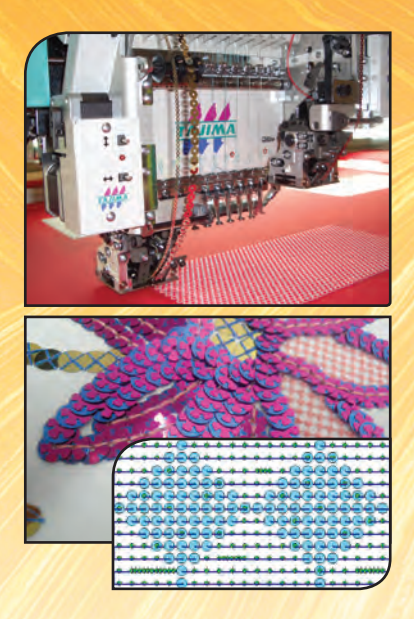

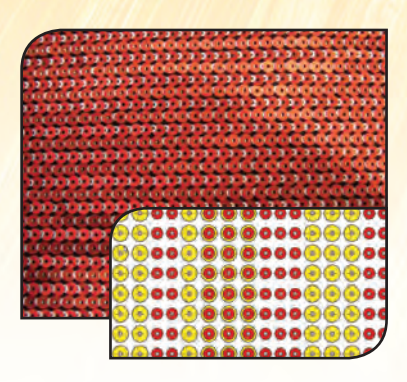

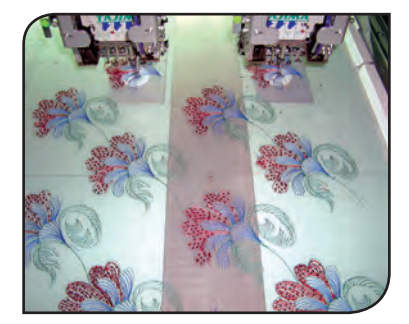

#### **Cambio De Color De Lentejuelas (Color Change sequin CCs)**

Sobresálguese del resto añadiendo Lentejuelas múltiples a sus diseños! Ahora puede añadir hasta 8 diferentes Lentejuelas con la nueva característica Cambio de Color de Lentejuelas (Color Change Sequin CCS) de DG / ML by Pulse. Cree diseños con Lentejuelas de diferentes colores, formas y tamaños, traslapándolas o posicionándolas en forma seguida alternando una sola, doble o traslapando Lentejuelas... Las posibilidades creativas son infinitas!

Dibuje una línea y seleccione el patrón de Lentejuelas para ser aplicada a base de los parámetros creados para cada una de las emisiones de Lentejuelas en la máquina. El tamaño, forma y color de cada Lentejuela puede ser establecida independientemente. Poderosas capabilidades de edición le permiten hacer cambios personalizados - cambios de tipo de distribuición de Lentejuelas, mover o quitar Lentejuelas y así obtener resulados rápidamente. Convierta archivos PXF con Lentejuelas sencillas a diseños con Lentejualas múltiples CCS en pocos minutos. Editar patrones de Lentejuelas o crear patrones nuevos es muy fácil usando el Administrador de Patrones de Lentejuelas.

La creación de diseños para medios mixtos con Lentejuelas múltiples y bordado sencillo obteniendo resultados espectaculares es fácil con la herramienta CCS. Seleccione cualquiera de los varios tipos de Lentejuelas disponibles usando el método de clic y dejar o use la conversión automática mientras digitaliza. Rápido, fácil y increíblemente eficiente!

#### **Cambio De Color De Relleno De Lentejuelas (Color Change sequin Fill)**

Cree perspectiva y efectos tri-dimensional en sus diseños. CCS Fill le permite rellenar formas complejas fácilmente con lentejualas múltiples. Lo que normalmente es laborioso y complicado hacer, ahora puede hacerlo con solamente unos cuantos clics del botón del Mouse. Sus diseños se rellenarán instantáneamente con adorables lentejualas.

Dibuje, traze dibujos, o digitalize en imágenes bitmap: Una vez listo, seleccione el patrón de Relleno de Lentejuelas favorito y el software rellenará la forma con lentejuelas múltiples. Aplique un Relleno de Ola para crear efectos de movimiento únicos con lentejuelas traslapadas y lentejuelas alternantes.

Ajuste el parámetro de su Relleno de Lentejualas en la página de ajustes y ya está listo para crear diseños con CCS!

#### **Administrador De Grupos De Cabezales**

Esta usted cosiendo diseños muy grandes en su máquina Tajima? Haga su máquina más flexible con la nueva característica Administrador de Grupos de Cabezales para emprender projectos tal como cortinas, manteles, colchas, saris, etc.

La Administración de Grupos de Cabezales es una nueva forma de coser diseños muy grandes en ciertos modelos de máquinas Tajima. Con el software de Administración de Grupos de Cabezales, cada uno de los cabezales individuales se le van asignando diferentes partes del diseño, lo que permite coser un diseño muy amplio en forma eficiente. Mezcle campos y agujas de 2-4 cabezales aumentando la anchura y la cantidad de colores en un diseño. El Administrador de Grupos de Cabezales simplifica la labor intensiva y le permite asignar secciones de un diseño a varios cabezales, controlando automáticamente las partes que se cosen.

Ahora, crear uniformes que contienen nombres individuales con un logo común es super sencillo usando el Administrador de Grupos de Cabezales. Ahorre tiempo y elimine errores planteando projectos de bordado grandes en pocos minutos en lugar de horas!

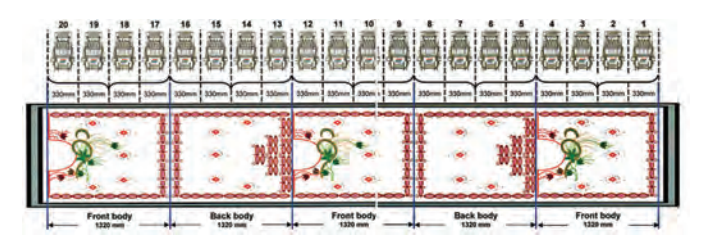

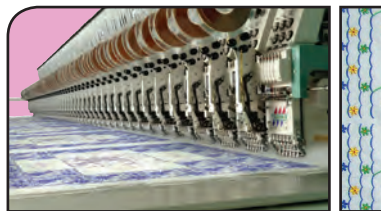

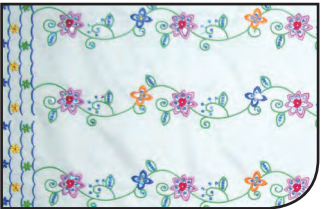

### **Fuentes**

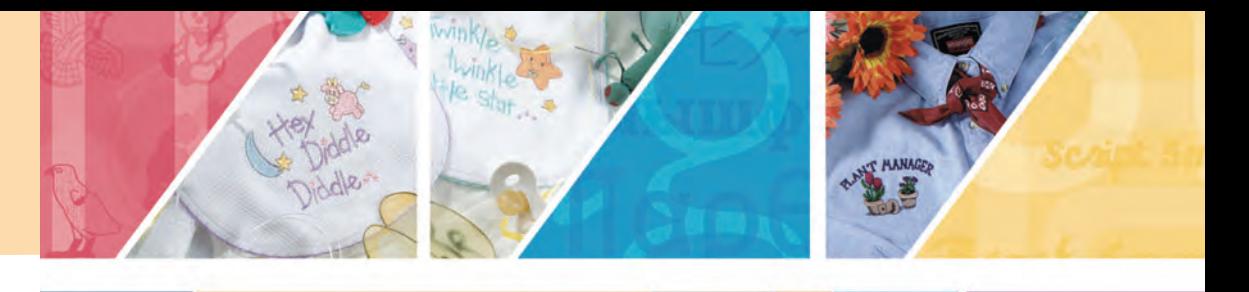

Tajima DG/ML by Pulse ofrece una extensa colección de fuentes de bordado con calidad profesional. No importa si esta añadiendo texto a sus diseños o esté digitalizando un logotipo, con cientos de fuentes disponibles, siempre esta asegurado de encontrar la fuente perfecta para cualquier trabajo.

Cada fuente de Pulse ha sido digitalizada por expertos garantizando textos impecables. Las fuentes pueden ser agrandadas e incluyen un sinfín de letras especiales y caracteres internacionales que pueden ser ajustadas fácilmente a cualquier diseño. Aqui encuentra una prevista de algunas de las fuentes Pulse:

**Fuentes Tipo Bloque**

### **3D BLOCK Avante** Cin Block Eurostyle **カセノセゾセトセ ハ'ココン**

**Fuentes de Lujo**

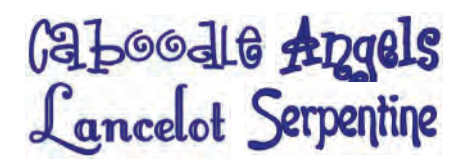

**Fuentes de Imágenes**

FLORAL  $\Phi \star \text{#}$ **M & & Chariot** 

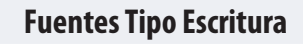

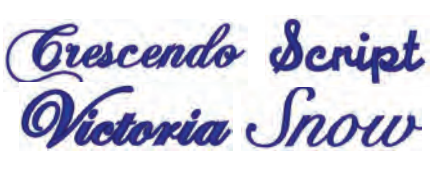

#### **Fuentes de Lenguaje**

Ктыышфт Пардечоv

**Fuentes Tipo Monograma**

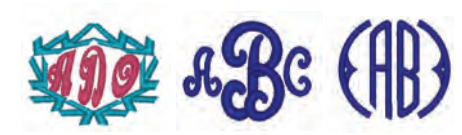

#### **Fuentes de Contorno**

#### **DIESEL SHAUW COMPACT ATHIOLITHIC BIRANI**

**ABYAEO VILLANOVA** Western Two Col Block **Fuentes Tipo serif**

#### Starship Typewriter **EUROSERIF IA VINCI**

**Fuentes Pequeñas**

Paramount 4mm Small Block **BANK 4MM Script 5mm** 

**Fuentes Especiales**

#### **SHUTTLE HOOK Phoenix : :. · ·: : TACKLE TWILL**

**Fuentes de Dos Colores Fuentes de Mezcla de Colores**

#### **BALLAD FRANKIE WILLIE CARTOON**

*No todas las fuentes son incluídas en su software Algunas fuentes son opcionales. Contacte a su distribuidor para obtener más información*

#### **soporte Exclusivo para Máquinas Bordadoras Tajima-LAN**

Esta serie de máquinas se conecta directamente a una red de área local (LAN) simplificando aún más el proceso de red. No más puertos seriales o paralelos, baudios, o complejos procesos de instalación. Solo conéctela a su LAN existente, y envíe diseños a la lista de espera del Spooler de Diseños. Agregue, elimine, y organice los diseños en esa lista de espera, luego envíe los diseños a cualquiera de las máquinas Tajima-LAN.

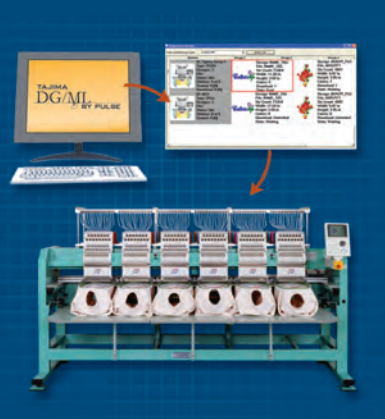

Las conexiones LAN se encuentran disponibles mediante una licencia de máquina.

#### **Tecnología de código de barras y formato TBF**

• Conectando las máquinas ahorras tiempo, teniendo que detener la máquina menos, ya que la información de la secuencia de colores usando el formato TBF puede mandarse automáticamente a la máquina. Menos tiempo de paro para programar las agujas significa que la máquina trabaja más tiempo, produciendo más dinero para ti.

• Usando códigos de barras puedes hacer el proceso más rápido todavía. Los códigos de barras pueden usarse para enviar un diseño desde la cola de diseño de Tajima DG/ML

by Pulse o desde una carpeta de un disco duro de ordenador, o desde un servidor de diseños Librarian-esto ahorra tiempo y también reduce errores de los operadores.

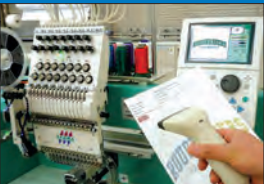

# Embroidery (i<sup>3</sup>

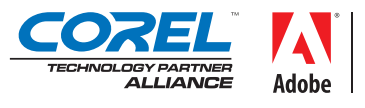

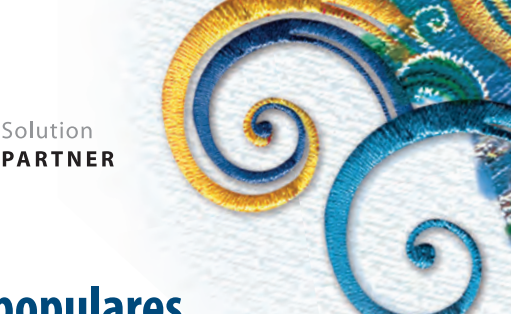

### **Cree bordado DENTRO de los programas gráficos populares**

Un revolucionario nuevo plug in que le permite crear bordado desde dentro de programas gráficos como CorelDRAW® / Adobe® Illustrator®. Dibuje o abra un archivo vectorial, asignando un efecto de puntada, ajustando parámetros de bordado y estará listo para bordar el diseño en la máquina.

Embroidery i<sup>2</sup> trabaja en Mac (solo con Adobe® Illustrator®) y PC. Cree bordados increíbles y con una calidad de puntada perfecta. Tiene una curva de aprendizaje corta, por lo que estará listo para bordar antes. Y no tendrá que lidiar con programas independientes o tener molestias con problemas de compatibilidad de vectores.

Embroidery i<sup>2</sup> es perfecto para diseñadores gráficos, profesionales creativos, empresas de producto promocional y digitalizadores.

#### **Un entorno familiar, una forma intuitiva de trabajar**

Los días de tener que lidiar con un nuevo y extraño entorno y una aplicación de software independiente para crear bordado han acabado. Con Embroidery i<sup>2</sup>, podrá trabajar directamente desde Adobe® Illustrator® o CorelDRAW® –tendrá paletas especiales que le ayudarán a crear bordado desde gráficos vectoriales, y de la misma forma que los efectos especiales y texturas que puede aplicar a sus dibujos, ahora puede aplicar puntadas de bordado. Hay plantillas de materiales para ayudarle, por lo que no tiene que imaginar los parámetros necesarios para bordar en granito, sedas, vellón, espaldas de chaquetas, etc. Todo dentro de un entorno de trabajo que conoce y le gusta.

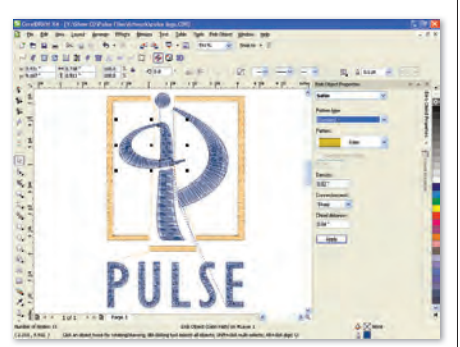

*Embroidery i2 CorelDRAW® interface*

#### **Combine diseños de bordado con texto**

Añadiendo texto a sus diseños es una gran manera de personalizar sus proyectos de bordado. Embroidery i<sup>2</sup> tiene más de 125 fuentes digitalizadas especialmente para bordado, además también tiene acceso a cientos de fuentes TTF que pueden ser convertidas rápidamente a cualquier tipo de puntada, incluyendo puntadas de cordón. Solo está limitado por su imaginación. Avance y empiece a crear.

#### **Dibuje sus formas y aplique cualquier puntada que desee**

Dibuje en Adobe® Illustrator®/CorelDRAW®

como lo haría normalmente, y asigne puntadas para crear rápidamente un diseño de bordado. Convertir

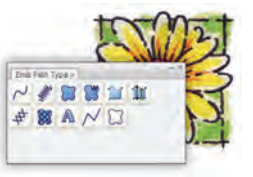

un archivo no vectorial a bordado también es posible: cree vectores trazándolos manualmente o automáticamente sobre la forma. Después, aplique puntadas: Steil, camino cordón, relleno complejo, punto de cruz, pespuntes, pespuntes programados y rellenos, rellenos labrados y más... para crear sorprendentes bordados. Cambie de opinión todas las veces que quiera, experimentando con los diferentes tipos de puntada hasta que consiga el resultado deseado.

#### **Poder de edición**

Corte las puntadas de cordón sin cortar el trazo original con la herramienta de corte virtual. Esta fantástica opción permite asignar correctamente direcciones para las puntadas de cordón sin alterar la forma. Editar cuentas fácilmente- tanto si trabaja con cuentas de inicio y fin, cuentas de dirección o las cuentas

que controlan las líneas de corte – tiene control total sobre la colocación de las puntadas. Ordene a las líneas de ángulo dónde quiere que estén y simplemente arrastre las líneas a la nueva ubicación, y las puntadas obedecerán el comando. Embroidery i<sup>2</sup> le da todo el poder de edición necesario para crear preciosos diseños para su máquina de bordar.

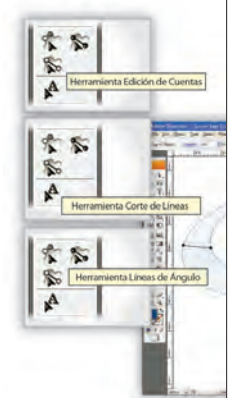

#### **Controle su bordado**

Solution

Ajustes que le permiten bordar perfectamente están al alcance de sus dedos en Embroidery i<sup>2</sup>. Controle la compensación de encogimiento para que su bordado no encoja la prenda, añada soportes para estabilizar las superfícies sobre las que borda, cambie la densidad o longitud de puntada fácilmente.

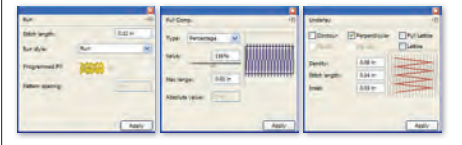

#### **rellenos y más rellenos**

Los rellenos cubren grandes zonas con patrones con textura, manteniendo el número de puntadas total (y coste) bajo. A menudo usados por sus texturas- pueden imitar el pelaje de un animal, piel de serpiente, asfalto de carretera, ladrillos, rellenos que son muy importantes para el bordado. Le ofrecemos más de 22 rellenos estándar, 135 rellenos labrados y más de 150 rellenos programados para que cree texturas únicas con hilo.

#### **Fuentes interminables**

Cree llamativos textos de bordado con las más de 125 fuentes de bordado especiales incluidas en Embroidery i<sup>2</sup>. Estas fuentes están digitalizadas profesionalmente, conectadas por el punto más cercano y se bordan perfectamente de izquierda a derecha, derecha a izquierda y del centro a fuera. Además, puede convertir cualquier TTF en bordado, dándole acceso inmediaato a cientos de fuentes que pueden usarse para personalizar bordado.

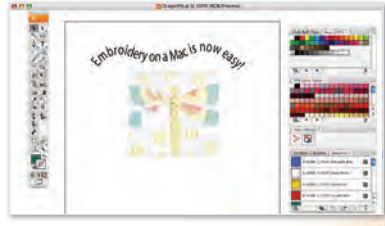

Con Embroidery i<sup>2</sup> tiene todo lo necesario para crear bordado perfecto -tanto si es texto sencillo, **logotipos corporativos o apasionante bordado de moda.**

**www.embroideryi2.com**

### **Tajima Librarian por Pulse**

**Soluciones para la Administración de Archivos Digitales para su negocio**

**Las Compañías exitosas de bordado reconocen la necesidad de organizar y administrar sus archivos digitales para optimizar el proceso de bordado y mejorar la productividad.**

Librarian es un poderoso almacenador y administrador de diseños de arte y bordado acomodado centralmente. Múltiples usuarios pueden acceder al servidor central de Librarian para almacenar, ver y recuperar diseños. El acceso puede ser controlado a través de las cuentas de usuario incrementando la seguridad. Diseños pueden ser categorizados por sujeto, cliente, especificaciones del diseño, o categorías específicas para almacenarlos y recuperarlos con facilidad.

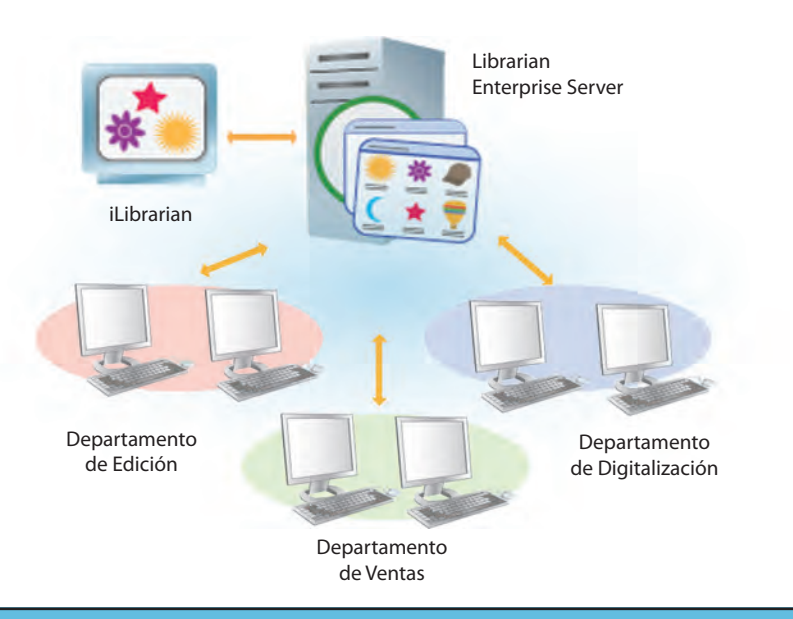

#### **Entre los beneficios adicionales de Librarian se incluyen:**

- • Acceso a Librarian a través de una red de área local (LAN), Internet, o una Intranet.
- • Habilidad de buscar, cargar, leer, ver, categorizar, imprimir, enviar por e-mail, y transferir los diseños.
- • Guardar archivos de arte con los detalles y los diseños de bordado con toda la información para obtener una rápida referencia.
- • Soporte de múltiples formatos de archivos de bordado como .pxf, .pof, .psf, .dst, .cnd, y muchos más.
- • Integración perfecta con Tajima DG/ML by Pulse — Busque, guarde, recupere, y categorice los diseños todo dentro de Librarian.

*Para obtener major información, visite www.pulsemicro.com/librarian*

### **Tajima Passport por Pulse**

#### **Soluciones de Redes para Bordado**

**Las compañías de bordado, grandes o pequeñas, requieren de la eficiencia de las redes de trabajo y el poder de la información en tiempo real. Nuestras soluciones de redes son fáciles de comprender, simples de instalar y trabajar, se pueden expandir y su precio es asequible.**

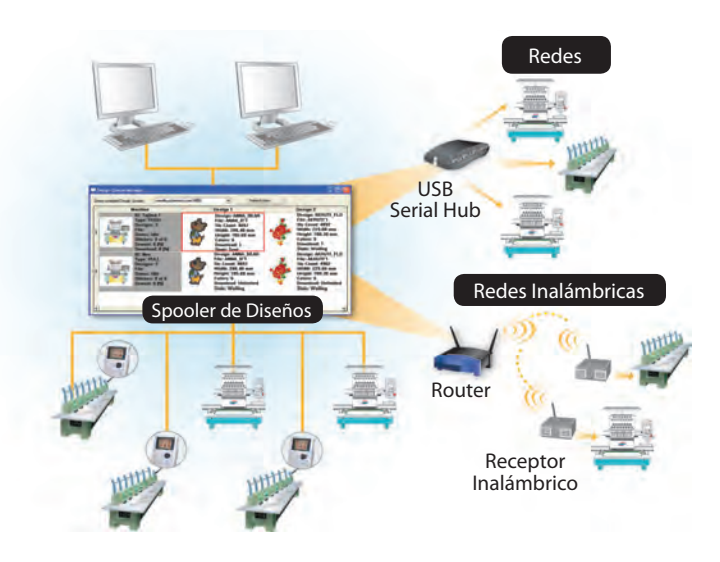

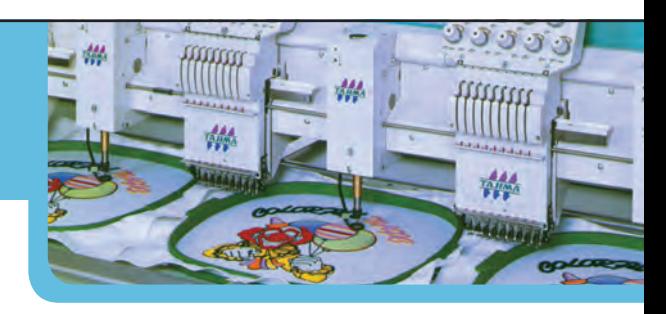

#### **Conexiones LAN**

- Plug and play.
- Descarga de diseños más rápida.
- Configuración de listado en espera para aumentar la eficiencia de la producción.
- Ver estado de máquina y los reportes en cualquier sistema Tajima DG/ML by Pulse en la red.

#### **Conexiones Seriales**

- •No se requieren discos floppy o discos de bordado.
- Utilice las computadoras para seleccionar los diseños y enviarlos a las máquinas.
- Configuración de listado en espera para aumentar la eficiencia de la producción.
- Ver estado de máquina y los reportes en cualquier sistema Tajima DG/ML by Pulse en la red.

#### *Para obtener major información, visite www.pulsemicro.com/passport*

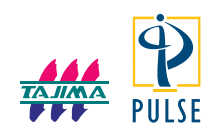

Tajima DG/ML by Pulse es una marca registrada de Pulse Microsystems Ltd. y Tajima Industries Ltd. Librarian y Passport son marcas registradas de Pulse Microsystems Ltd. Corel, CorelDRAW, y el logo de Corel son todas marcas registradas de Corel Corporation y/o sus subsidiarios. Adobe, Adobe Illustrator, y el logo de Adobe son marcas registradas de Adobe Systems Incorporated. Windows es marca registrada de Microsoft Corporation. Todas las demás marcas o nombres de producto son marcas registradas de sus respectivos propietarios. Las especificaciones están sujetas a cambio sin previo aviso. ©Copyright 2011 Pulse Microsystems Ltd. Todos los derechos reservados. Algunos diseños son Cortesía de ©Giordano Studios LLC. Looking Good Licensing. Algunos diseños son de Coolclips.com, istockphoto.com y Clipart.com